## eIntranet.net

## **Editace souborů přímo v modulu dokumenty**

➢ Soubory uložené v modulu dokumenty je nyní **možné editovat přímo v modulu dokumenty** (není potřeba dokument ukládat na disk, upravit a znovu nahrávat):

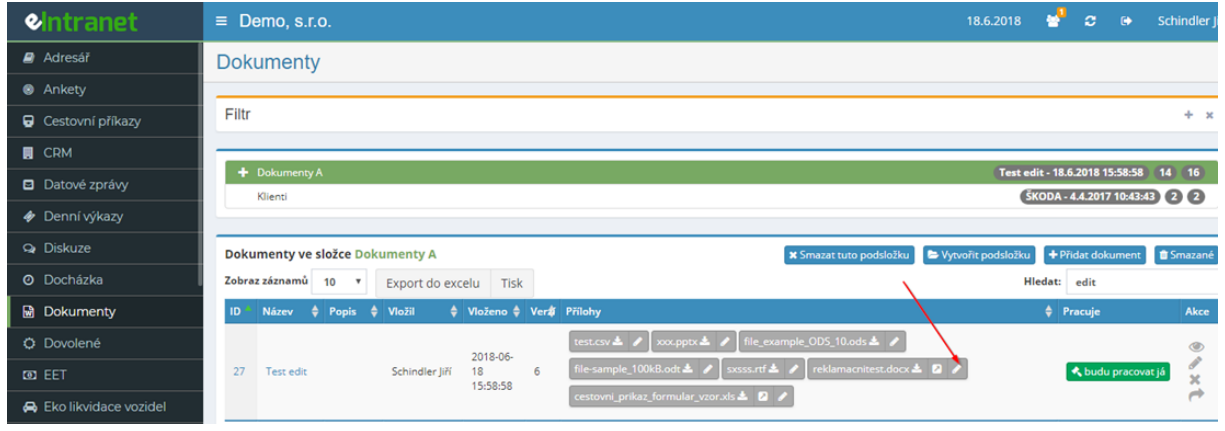

- ➢ Editovat je možné následující soubory (uživatel musí mít nainstalovaný Microsoft Office):
- **Word** (.doc, .docx, .odt, .rtf)
- **Excel** (.xls,. xlsx., .csv, .ods)
- **PowerPoint** (.ppt, .pptx)

## **Editace při spuštění aplikace v prohlížeči Chrome**

1. Systém se poprvé zeptá, zda může daný typ souboru otevírat:

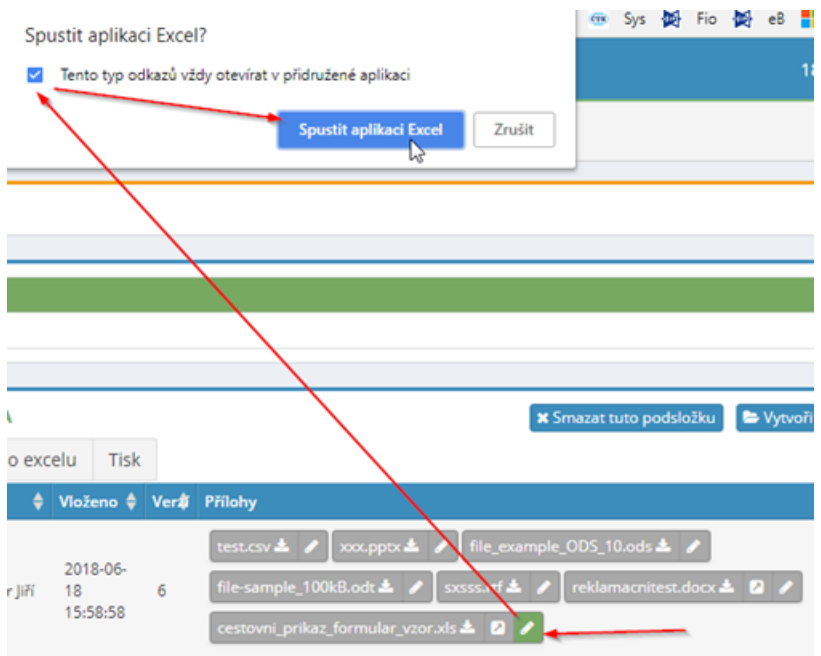

## eIntranet.net

2. Poté se již dokument otevře v dané aplikaci; uloží-li uživatel dokument klasicky pomocí Uložit, soubor se automaticky dostane do eIntranetu a vytvoří se nová verze v modulu dokumenty s upravenou přílohou:

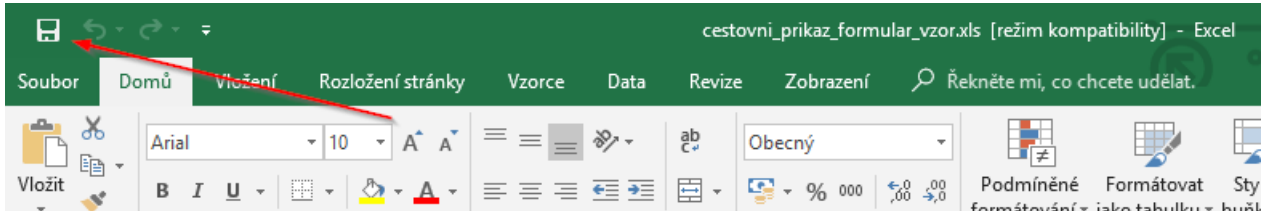

Zobrazí se ukládání a v modulu dokumenty se vytvoří nový záznam s novou verzí upraveného dokumentu:

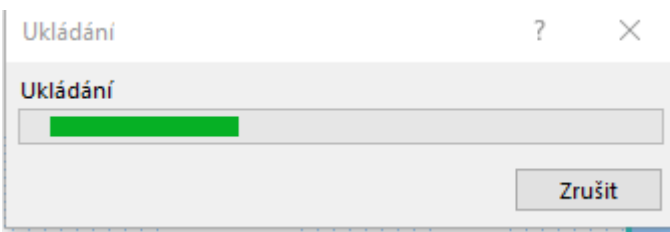

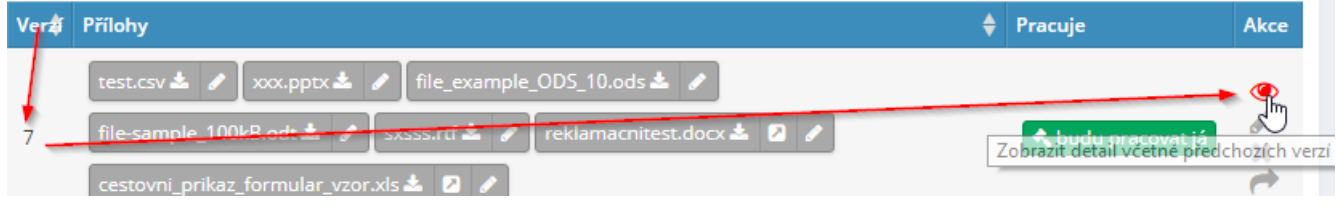